dCache User Workshop **Berlin/Wilhelminenhof 28/05/2013** 

# **Features – Alarms**

**Albert L. Rossi Fermi National Accelerator** Laboratory 

## dCache Alarms

- New with version 2.6 (prototyped in 2.5)
- *What*? A simple and flexible extension to logging
- **Why? Provide a single location:** 
	- to discover and resolve critical system-wide issues
	- to maintain a record of critical events and a brief description of their resolution, if so desired

*Note*: with this additional feature, dCache now provides three ways of accessing logged events:

- 1. in the domain logs (e.g., /var/log/dcache/dCacheDomain.log);
- 2. on the admin pinboard;
- 3. on the alarms web page (but there is a caveat which I will mention momentarily).

### $\rightarrow$  dCache Book, Chapter 16.

dCache User Workshop **Berlin/Wilhelminenhof 28/05/2013** 

### Alarms – A Structural Overview

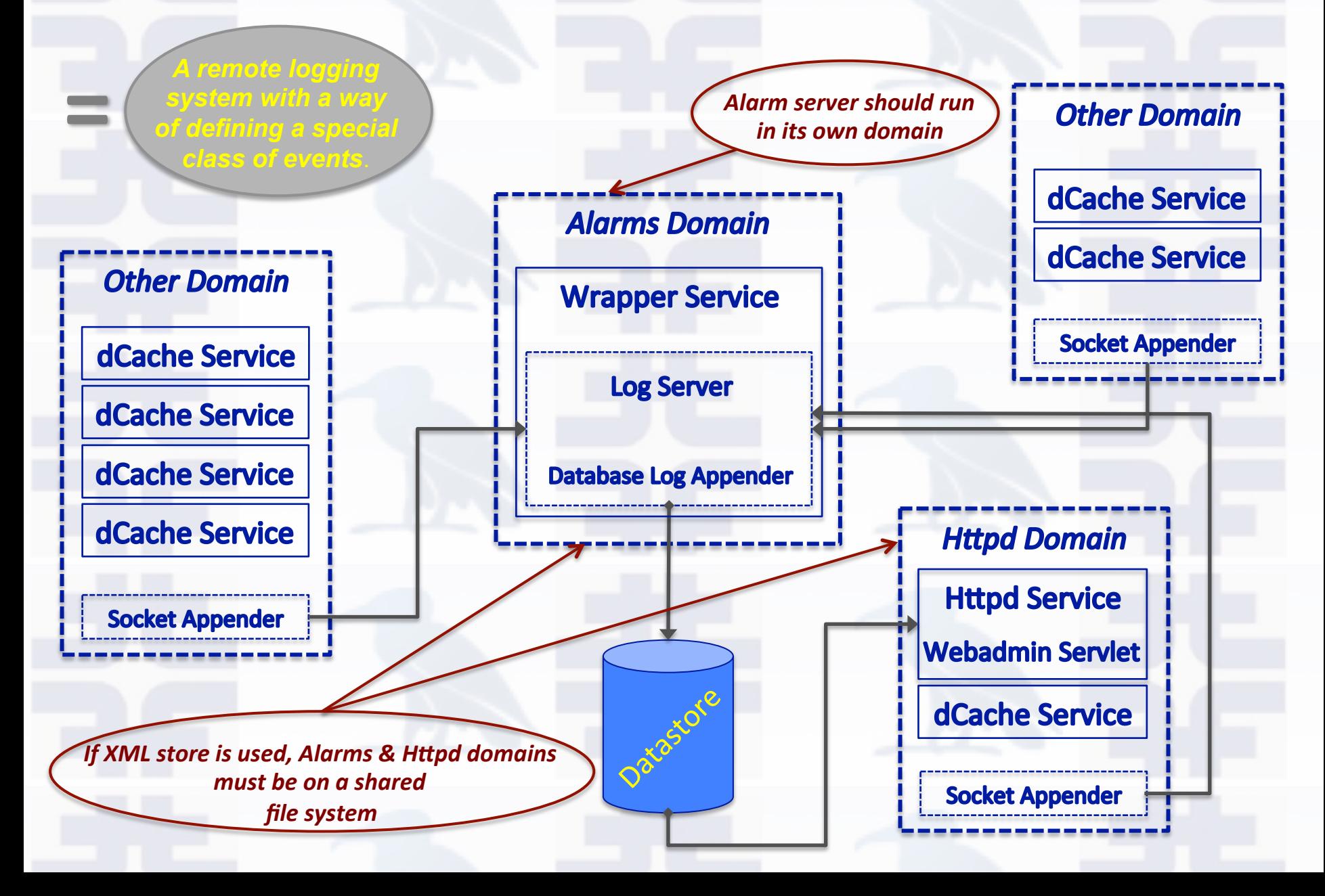

# The Two Kinds of Alarm Events

- 1. Marked directly by the dCache client services (hardcoded; there are as yet none implemented, but coming soon!).
	- These appear as type "ALARM[optional subtype]".
- 2. Filtered from the usual logging events.
	- These are pattern-matched against a set of definitions, and will appear with the type name given by the match, e.g., "POOL\_OFFLINE".
		- dCache comes with a set of predefined types.
	- These can be extended by adding new definitions.

# Predefined Alarms

- XML file corresponding to the property alarms.definitions.path
- default is /var/lib/dcache/alarmdefinitions.xml
- used by both the alarm service and httpd service
- we provide for 4 possible "severity" levels:
	- CRITICAL, HIGH, MODERATE and LOW
	- for the hard-coded alarms, the ERROR logging level translates automatically to CRITICAL or HIGH, WARN to MODERATE, and anything below that to LOW.

**CRITICAL** 

- **SERVICE CREATION FAILURE**
- **DB\_OUT\_OF\_CONNECTIONS**
- **DB\_UNAVAILABLE**
- **• JVM\_OUT\_OF\_MEMORY**
- **• OUT\_OF\_FILE\_DESCRIPTORS**

The affected dCache domain can't work (is down).

#### **HIGH**

- **IO ERROR**
- **HSM\_READ\_FAILURE**
- **• HSM\_WRITE\_FAILURE**
- **LOCATION MANAGER UNAVAILABLE**
- **POOL MANAGER UNAVAILABLE**

These functions are not working or not working properly, even though the dCache domain may be running.

#### **MODERATE**

- **• POOL\_DISABLED**
- **• CHECKSUM**

**There is an issue which should be taken care of in the** interest of performance or usability, but which is not impeding the functioning of the system as a whole.

#### **LOW**

This issue might be worth investigating if it occurs, but is not urgent (no predefined types).

# **Configuring the Alarm Server**

#### Run the alarms service in a separate domain

- not a question of efficiency but configuration (it uses a logback.xml different from the usual dCache domains and which would interfere with logging from any other service running in that domain).
- It is preferable to list the alarm domain first in the layout file
	- the alarms service will get booted first and has a better chance of catching startup errors reported by the other domains.
- The server can be configured for RDBMS (default) or for XML using alarms.store.db.type=rdbms|xml
	- XML is recommended only for small-scale installations which intend to send only ERROR-level log events to the server.
		- A file is generated at (/var/lib/dcache/alarms/store.xml); since both the httpd and alarms services must access the store, they need in this case to be running on the same host (or at least a shared file system); the default location can be modified by setting
			- alarms.store.path
		- It is advisable to run the automatic cleaner agent because XML query efficiency degrades significantly when the file becomes saturated. Use the following properties to configure it:
			- webadmin.alarm.cleaner.enabled=true|false
			- webadmin.alarm.cleaner.timeout=168 (24 X 7 hours)
			- webadmin.alarm.cleaner.delete-threshold=336 (24 X 14 hours)
	- RDBMS is PostgreSQL, and as usual can be set up for remote connections (hence the above constraint for XML does not apply)
		- Create the database before the first time you start the alarm service domain: createdb -U srmdcache alarms
		- The usual db properties (alarms.store.db.host, alarms.store.db.user, alarms.store.db.password) can also be used
		- While not strictly necessary, the cleaner may be useful if you plan to run the alarm system at a level lower than ERROR
- The logback xml used to configure the server is defined by the property:
	- alarms.server.config (by default at /var/lib/dcache/alarms/logback-server.xml)
	- it can be modified directly (for instance, to stop appending to history.xml), but usually will not need to be
	- the level at which events are handled by the server is set by alarms.server.log.level

# Running the Alarm Server Outside of dCache

- The dCache wrapper cell/service for alarms only does the minimal location manager communication. Once the server is started no work outside this is done by the wrapper.
	- *Note*: server-specific and wrapper cell errors will appear in /var/lib/ dcache/alarms/server.log and are not communicated to the main store
- It is possible, if deemed preferable, to run the server entirely outside of dCache. Chapter 16 of the *dCache Book* provides a bash snippet for doing this.
- Of course, with this one loses the nice feature of having the lifetime of the service managed by the dCache script.

# Configuring the dCache Instances For **Remote Logging**

- Each instance needs to have its remote logging endpoint correspond to the location of the alarm server. This is controlled by the two properties alarms.server.host (default is localhost) and alarms.server.port (default is 60001).
- The log levels for the various loggers (see the turbo-filter definition in the logback.xml for the instance) can now be set using dCache properties. The property controlling remote logging is dcache.log.level.remote, which defaults to WARN. This means that *all logging events at WARN or higher will be* sent over the wire to the server.

# Design Choice and Performance Impact

- 1. Alarms matched against definitions on server side (regex expansion costly, would slow client domains down).
- 2. This means all events at a given level (ERROR, WARN) are sent to the remote server.
- 3. Traffic increases significantly from ERROR to WARN, and dramatically from WARN to INFO.
- 4. This alarm system was not intended to scale to info/debug levels; not intended as a full-blown remote debugging service. In the interest of flexibility, we have allowed for alarms possibly defined at these levels, but we do not recommend this. Possible exceptions:
	- short-lived diagnostic runs
	- selected domains (hosts) set to lower logging levels
		- running a cleaner with a very short period (a few hours)

obviously, this does not solve the network issue, only a database-related one; one would have to monitor the alarms closely in this case, as history would not be maintained (note, however, that the logbackserver.xml also includes a rolling file appender for a "history" log which is attached by default)

# Performance Impact 900+ clients doing SRM get

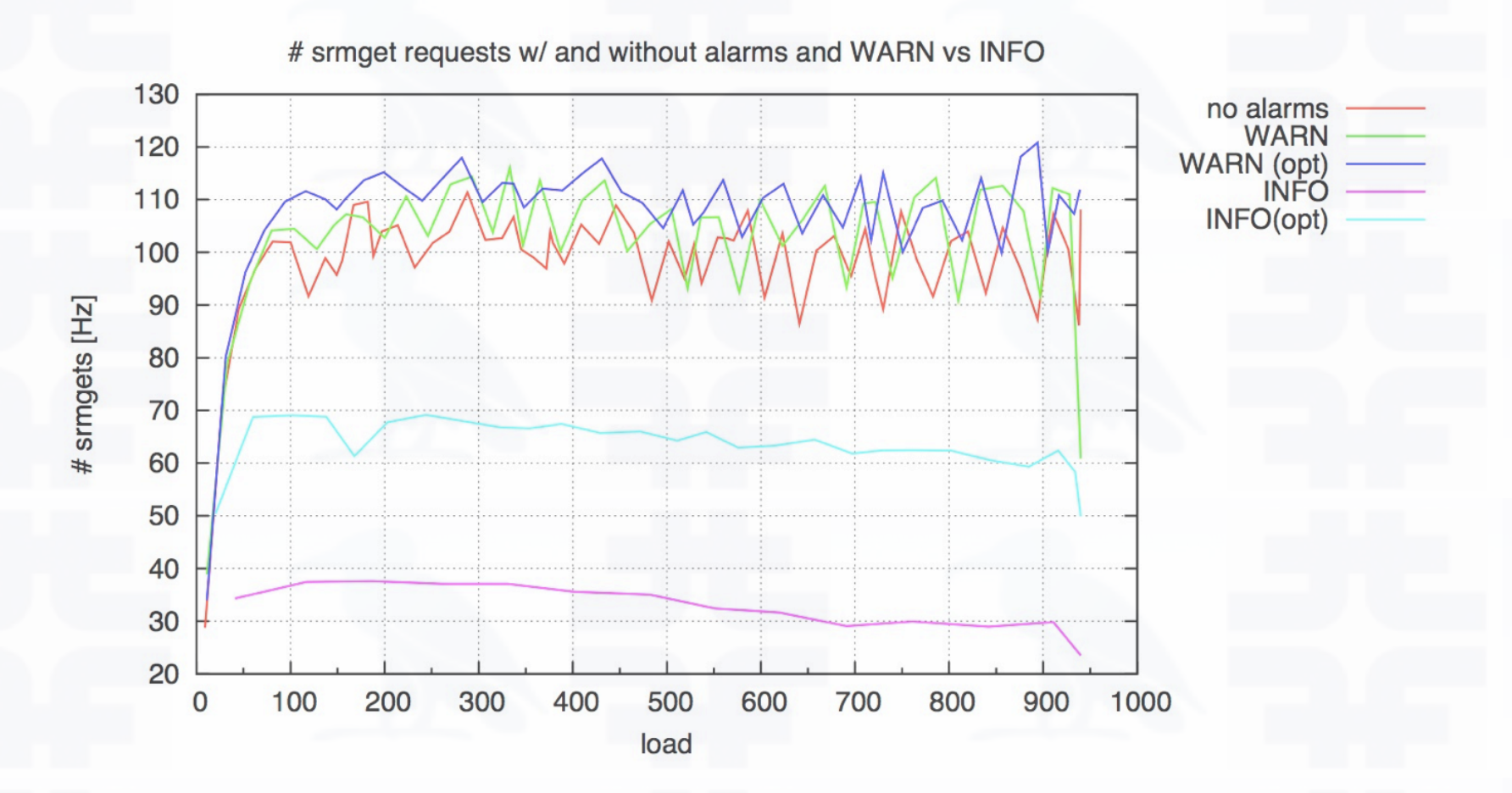

Е

### dCache Alarm Commands (man page)

#### $000$

Terminal - tcsh

Generates schema documentation for the database of a service. The documentation is written as HTML to the output directory specified.

#### **ALARM COMMANDS**

#### alarm send [-s=<source info uri>] [-l=<log level>] [-t=<alarm type>] message

Command for sending an arbitrary alarm message to the alarm server.

info uri the host, domain and service issuing the alarm, in the form: source "src://[host]/[domain]/[service]"; if host is not given, it defaults to the hostname of the node where the command is issued; if domain is not given, it defaults to "NA"; if service is not given, it defaults to "command-line".

log level can be ERROR (default), WARN, INFO, DEBUG; these translate into HIGH, MODERATE, LOW and LOW severity levels.

alarm type additional subtype marker; all alarms are marked ALARM; with type defined, the marker becomes: ALARM [type].

#### alarm add

Activates interpreter for adding an alarm definition to the alarm definition xml file. The path for the latter is determined from alarms.definitions.path.

#### alarm modify

Activates interpreter for modifying an alarm definition in the alarm definition xml file. The path for the latter is determined from alarms.definitions.path.

#### alarm remove

Activates interpreter for removing an alarm definition from the alarm definition xml file. The path for the latter is determined from alarms.definitions.path.

#### MISCELLANEOUS COMMANDS

#### kpwd COMMAND [-debug] [ARGUMENT]...

Management commands for the kpwd authentication file. Allows users and mappings to be created, read, updated, and deleted.

#### **DEBUGGING COMMANDS**

check-config

Checks the dCache main configuration file, dcache.conf, and the node's layout file for any problems

## Alarms Web Page

The Alarms Web Page is an admin page and thus requires authentication. You must enable HTTPS and provide a gid (by default the gid is  $0$ :

> [httpdDomain] authenticated=true webadminAdminGid=1234 [httpdDomain/httpd]

- Note: for the authenticated mode you need to have a host certificate for your server host and place the hostcert.p12 in the directory /etc/ dcache.
- The cleaner daemon runs here. Since RDBMS is the default store, the cleaner is disabled by default.
- The page consists of two panels: a query filter, and a table. The table is paged to contain a maximum of 100 rows per page.
- The web form is set to auto-refresh every minute.

### **Webadmin Alarms Page**  dCache User Workshop **Berlin/Wilhelminenhof 28/05/2013 Berlin/Wilhelminenhof 28/05/2013**

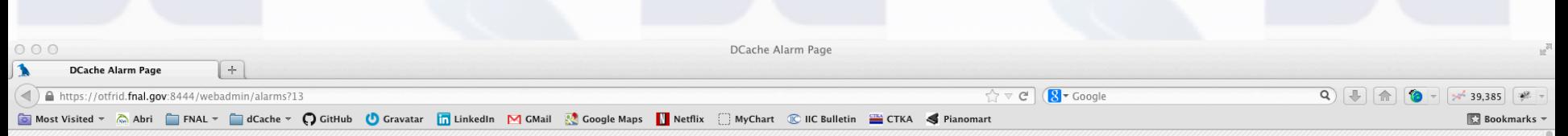

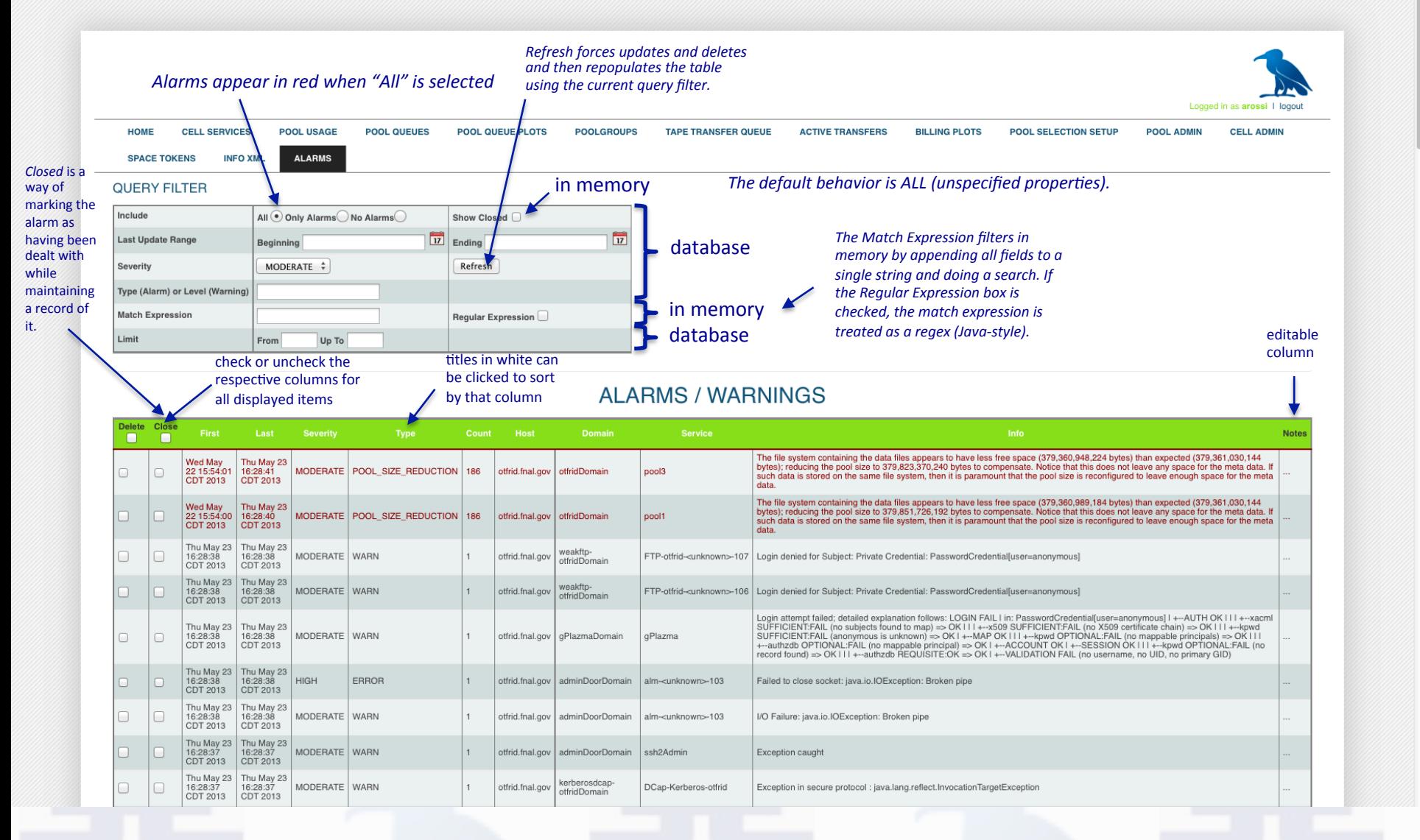

### **Webadmin Alarms Page**

dCache User Workshop **Berlin/Wilhelminenhof 28/05/2013** 

#### **QUERY FILTER**

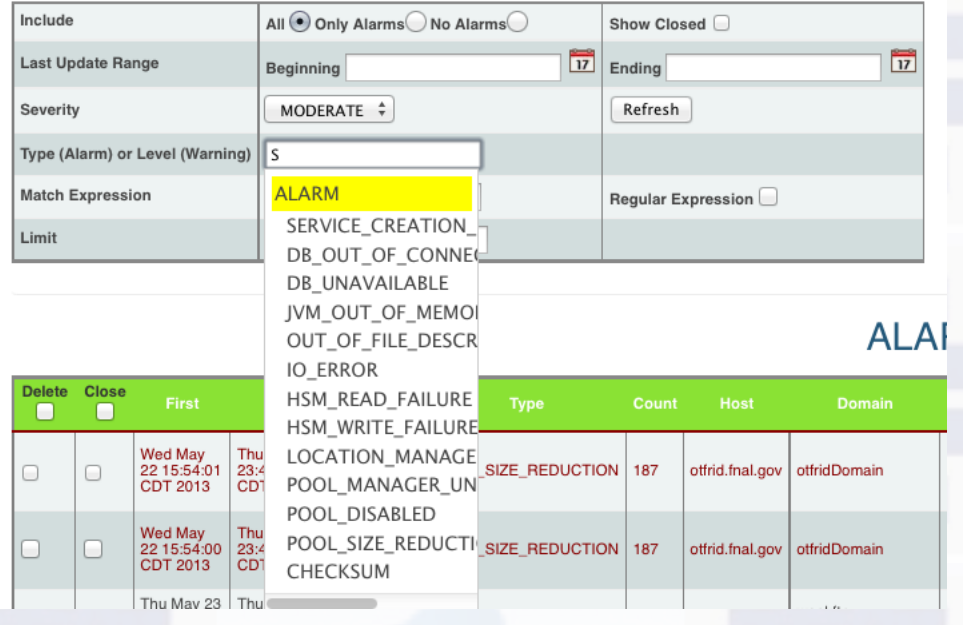

The filter makes use of the alarmsdefinition.xml file for autocompletion on the type field. If the httpd service is running on a different host from the alarm server, you currently will need to copy changes from the latter manually to keep the options up to date. 

# The Alarm Definition Schema

39

55

61

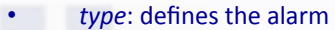

- logger: require event to be issued from this logger
- regex: capture message pattern as basis for definition
- regexFlags: Java options; see the Java Tutorials on Regular Expressions [http://docs.oracle.com/javase/tutorial/essential/ regex])
- matchException: match the embedded exception(s) along with the message
- depth: level to which to continue to search for a match in embedded exceptions
- *level*: require event to be issued at this level
- severity: classifies the alarm
- thread: restrict alarm to this thread
- *includeInKey*: this combination of attribute values serves uniquely to identify the alarm
	- fields are: groupN, timestamp, message, logger, type, domain, service, host and *thread*

See Chapter 16 of the dCache Book for fuller explanation of *possible* values and defaults for each.

*The dcache alarm add & modify commands are a useful way* of creating or editing alarms without having to remember *all the options or required values.* 

Suggestion: backup the alarms-definition.xml file before *running these commands or modifying it by hand.* 

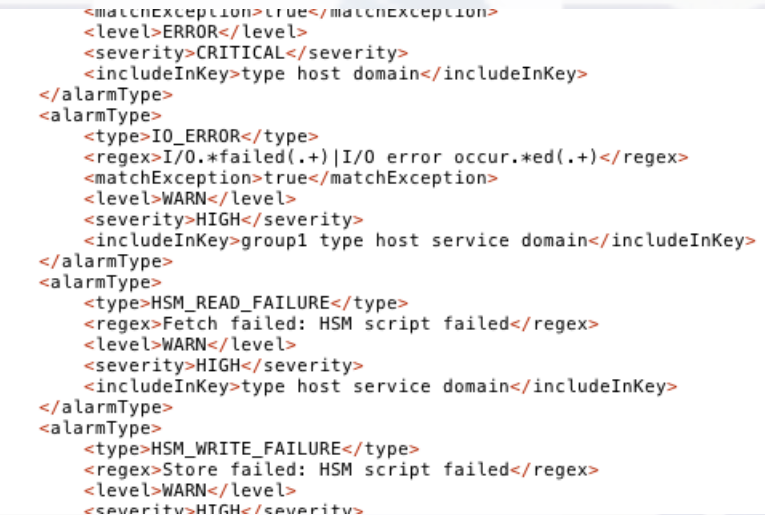

### Demo 1 - Sending an Ad Hoc Alarm

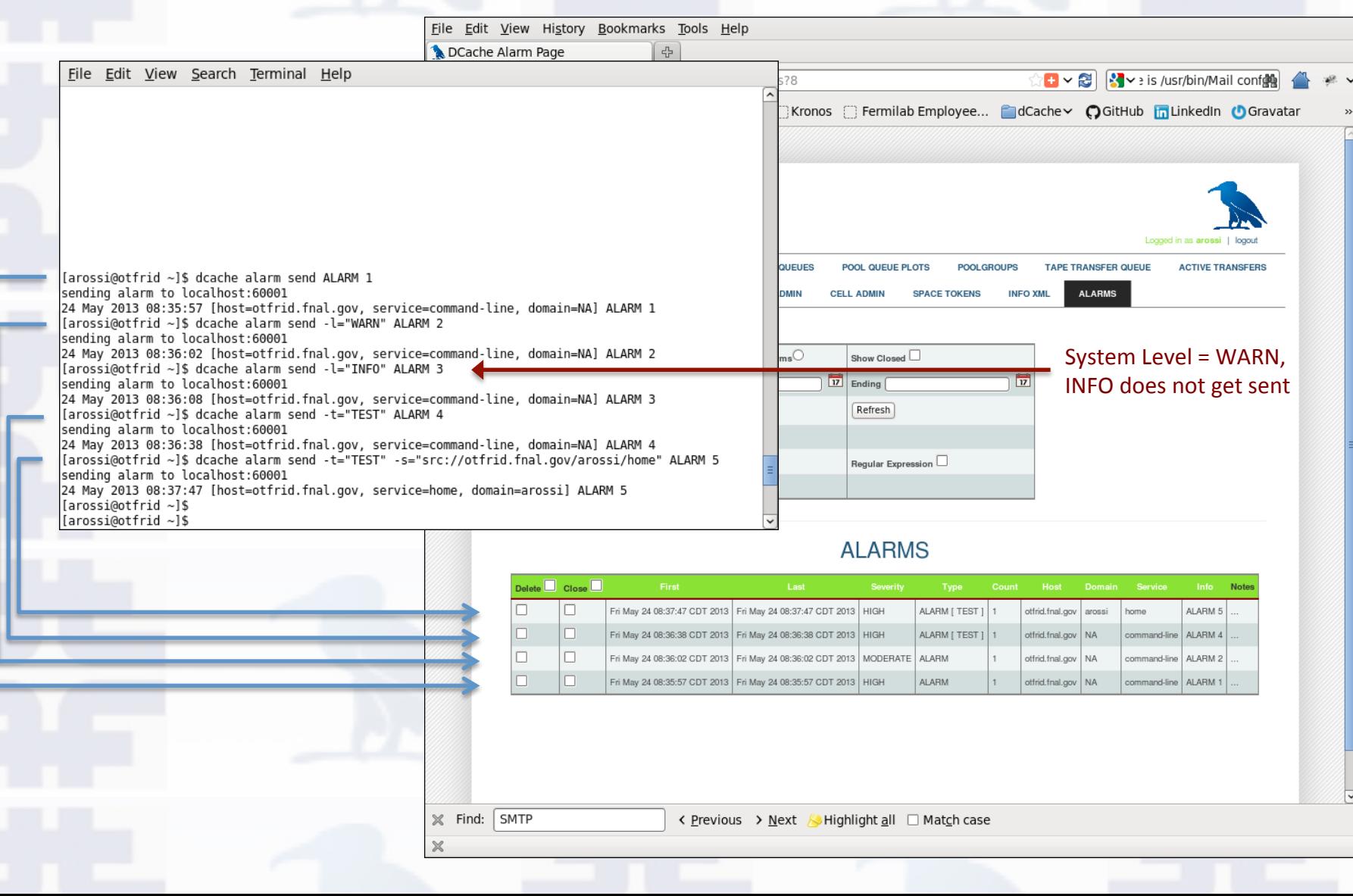

#### **1.** *check that srmls works*:

[arossi@otfrid dcache]\$ srmls srm://otfrid/ 512 // 

#### **2.** *remove DOE certs*:

[root@otfrid dcache]# cd /etc/grid-security/certificates/ [root@otfrid certificates]# mkdir ../DOEGrids [root@otfrid certificates]# for i in `grep "DC=DOEGrids" \*.namespaces | grep PERMIT | cut -d '.' -f 1`; do mv \${i}.\* ../DOEGrids ; done; [root@otfrid certificates]# ls -l ../DOEGrids/ total 116 -rw-r--r--. 1 root root 1448 May 13 14:38 0119347c.0 -rw-r--r--. 1 root root 621 May 13 14:38 0119347c.namespaces  $-$ rw-r $-$ -r $-$ . 1 root root 2238 May 13 14:38 0119347c.signing policy -rw-r--r--. 1 root root 1610 May 13 14:38 12d0da68.0 -rw-r--r--. 1 root root 833 May 13 14:38 12d0da68.namespaces -rw-r--r--. 1 root root 2316 May 13 14:38 12d0da68.signing policy -rw-r--r--. 1 root root 1610 May 13 14:38 1c3f2ca8.0 -rw-r--r--. 1 root root 833 May 13 14:38 1c3f2ca8.namespaces -rw-r--r--. 1 root root 21702 May 13 14:38 1c3f2ca8.r0  $-$ rw-r--r--. 1 root root 2316 May 13 14:38 1 $c3f2ca8$ .signing policy -rw-r--r--. 1 root root 1448 May 13 14:38 d1b603c3.0 -rw-r--r--. 1 root root 621 May 13 14:38 d1b603c3.namespaces -rw-r--r--. 1 root root 1028 May 13 14:38 d1b603c3.r0 -rw-r--r--. 1 root root 2238 May 13 14:38 d1b603c3.signing\_policy -rw-r--r--. 1 root root 107 May 13 14:38 DOEGrids.crl\_url -rw-r--r--. 1 root root 457 May 13 14:38 DOEGrids.info -rw-r--r--. 1 root root 833 May 13 14:38 DOEGrids.namespaces -rw-r--r--. 1 root root 1610 May 13 14:38 DOEGrids.pem -rw-r--r--. 1 root root 2316 May 13 14:38 DOEGrids.signing policy -rw-r--r--. 1 root root 102 May 13 14:38 ESnet.crl url -rw-r--r--. 1 root root 438 May 13 14:38 ESnet.info -rw-r--r--. 1 root root 621 May 13 14:38 ESnet.namespaces -rw-r--r--. 1 root root 1448 May 13 14:38 ESnet.pem -rw-r--r--. 1 root root 2238 May 13 14:38 ESnet.signing policy

#### **3.** *restart dCache*:

#### dcache restart

#### **4.** srmls now reports this error:

[arossi@otfrid ~]\$ srmls srm://otfrid/ SRMClientV2 : srmLs: try # 0 failed with error SRMClientV2 : ; nested exception is: java.net.SocketException: Connection reset SRMClientV2 : srmLs: try again

#### **5.** We go to the srm log and find:

24 May 2013 12:52:31 (SRM-otfrid) [131.225.80.252:48693] Problem while establishing secure connection: org.globus.common.ChainedIOException: Authentication failed [Caused by: Path validation failed: No trusted path can be constructed] 

#### 6. Let's say we have finally diagnosed this as a missing CRL certificate problem. *Now we want to define an alarm as*:

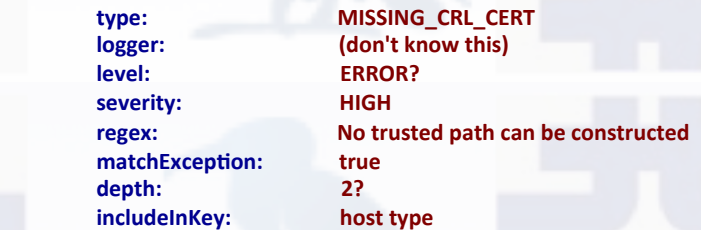

#### **7.** Let's add it using the interpreter:

[root@otfrid certificates]# cd /var/lib/dcache/alarms/ [root@otfrid alarms]# cp alarm-definitions.xml alarm-definitions.xml-20130528 [root@otfrid alarms]# ls alarm-definitions.xml alarm-definitions.xml-20130524 datanucleus.properties history.log logback-server.xml logbackserver.xml-2.6 logback-server.xml-2.7 server.log [root@otfrid alarms]# dcache alarm add

Choose attribute to define, 'h[elp]' to describe attributes, 'q[uit]' to abort, return to process the definition. Attributes: [depth, includeInKey, level, logger, matchException, regex, regexFlags, severity, thread, type]

#### >> **depth**

(match nested exception messages using regex only to this level (integer, optional; default: undefined)) hit return to skip, - to remove value

#### 

Choose attribute to define, 'h[elp]' to describe attributes, 'q[uit]' to abort, return to process the definition. Attributes: [depth, includeInKey, level, logger, matchException, regex, regexFlags, severity, thread, type]

#### >> includeInKey

(create the unique identifier for this alarm event based on the selected fields (whitespace delimited) [timestamp, message, groupN, logger, type, domain, service, host, thread] (required)) hit return to skip, - to remove value

#### >> host type

Choose attribute to define, 'h[elp]' to describe attributes, 'q[uit]' to abort, return to process the definition. Attributes: [depth, includeInKey, level, logger, matchException, regex, regexFlags, severity, thread, type]

#### >> **level**

(match events at this logging level or greater [ERROR, WARN, INFO, DEBUG, TRACE] (required)) hit return to skip. - to remove value

#### >> **ERROR**

Choose attribute to define, 'h[elp]' to describe attributes, 'q[uit]' to abort, return to process the definition. Attributes: [depth, includeInKey, level, logger, matchException, regex, regexFlags, severity, thread, type]

#### >> matchException

(apply the regex to nested exception messages (boolean, optional; default: false)) hit return to skip, - to remove value

#### >> **true**

Choose attribute to define, 'h[elp]' to describe attributes, 'q[uit]' to abort, return to process the definition. Attributes: [depth, includeInKey, level, logger, matchException, regex, regexFlags, severity, thread, type]

#### >> **regex**

(Java-style regular expression used to match messages (required if logger is not specified)) hit return to skip, - to remove value

>> No trusted path can be constructed

Choose attribute to define, 'h[elp]' to describe attributes, 'q[uit]' to abort, return to process the definition. Attributes: [depth, includeInKey, level, logger, matchException, regex, regexFlags, severity, thread, type]

#### >> (ARE WE DONE? LET'S HIT RETURN AND SEE ...)

#### **type is a required attribute**

incomplete or invalid definition

Choose attribute to define, 'h[elp]' to describe attributes, 'q[uit]' to abort, return to process the definition. Attributes: [depth, includeInKey, level, logger, matchException, regex, regexFlags, severity, thread, type] >> type

(choose a name to call this type of alarm (required))

hit return to skip, - to remove value

#### >> MISSING CRL CERT

Choose attribute to define, 'h[elp]' to describe attributes, 'q[uit]' to abort, return to process the definition. Attributes: [depth, includeInKey, level, logger, matchException, regex, regexFlags, severity, thread, type]

#### >> **(ARE WE DONE?)**

---------------------------------- 

Alarm Definition:

#### ---------------------------------- <alarmType>

 <depth>2</depth> <includeInKey>host type</includeInKey> <level>ERROR</level> <regex>No trusted path can be constructed</regex> <severity>MODERATE</severity> <type>MISSING\_CRL\_CERT</type> </alarmType> 

Add/Update definition? <y/n> [n]: (OOPS, FORGOT TO MAKE SEVERITY "HIGH" ...)

#### **n**

Quit? <q>: (JUST HIT RETURN TO KEEP GOING ...)

Choose attribute to define, 'h[elp]' to describe attributes, 'q[uit]' to abort, return to process the definition. Attributes: [depth, includeInKey, level, logger, matchException, regex, regexFlags, severity, thread, type]

#### >> severity

(alarm-specific level [LOW, MODERATE, HIGH, CRITICAL] (optional; default: MODERATE)]) hit return to skip, - to remove value

>> **HIGH** 

Choose attribute to define, 'h[elp]' to describe attributes, 'q[uit]' to abort, return to process the definition. Attributes: [depth, includeInKey, level, logger, matchException, regex, regexFlags, severity, thread, type] >> **(ARE WE DONE?)** Alarm Definition: ---------------------------------- <alarmType> <depth>2</depth> <includeInKey>host type</includeInKey> <level>ERROR</level> <regex>No trusted path can be constructed</regex> <severity>HIGH</severity> <type>MISSING\_CRL\_CERT</type> </alarmType> ---------------------------------- Add/Update definition? <y/n> [n]: (YES, LET'S COMMIT ...) **y**  [root@otfrid alarms]# less alarm-definitions.xml ... <alarmType> <depth>2</depth> <includeInKey>host type</includeInKey> <level>ERROR</level> <regex>No trusted path can be constructed</regex> <severity>HIGH</severity> <type>MISSING\_CRL\_CERT</type> </alarmType> </definitions>

#### **8.** *restart alarmserver***:**

[root@otfrid alarms]# dcache restart alarmserverDomain Stopping alarmserverDomain 0 done Starting alarmserverDomain done

#### **9.** do srmls to see if we can produce an alarm:

[arossi@otfrid ~]\$ srmls srm://otfrid/ SRMClientV2 : srmLs: try # 0 failed with error SRMClientV2 : ; nested exception is: java.net.SocketException: Connection reset SRMClientV2 : srmLs: try again

10. Let's check Alarms Web Page:

#### **ALARMS / WARNINGS**

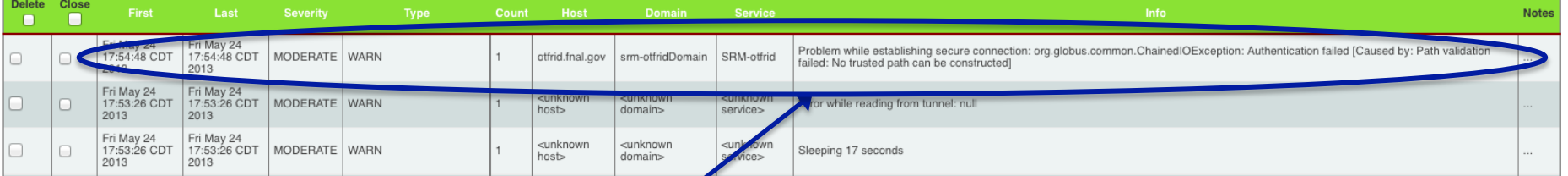

#### **HEY, WHERE'S MY ALARM?**

no alarm, but I see a WARN level message. Should have checked there first! We misdefined it, so let's modify:

[root@otfrid alarms]# dcache alarm modify

**Alarm type to modify:** >> MISSING CRL CERT Alarm Definition:

---------------------------------- 

---------------------------------- <alarmType> <depth>2</depth> <includeInKey>type</includeInKey> <level>ERROR</level> <regex>No trusted path can be constructed</regex> <severity>HIGH</severity> <type>MISSING\_CRL\_CERT</type> </alarmType> 

Choose attribute to define, 'h[elp]' to describe attributes, 'q[uit]' to abort, return to process the definition. Attributes: [depth, includeInKey, level, logger, matchException, regex, regexFlags, severity, thread, type] >> **level** 

(match events at this logging level or greater [ERROR, WARN, INFO, DEBUG, TRACE] (required)) hit return to skip, - to remove value

#### >> **WARN**

Choose attribute to define, 'h[elp]' to describe attributes, 'q[uit]' to abort, return to process the definition. Attributes: [depth, includeInKey, level, logger, matchException, regex, regexFlags, severity, thread, type] >> (DONE ...)

Alarm Definition:

---------------------------------- 

<alarmType> <depth>2</depth> <includeInKey>host type</includeInKey> <level>WARN</level> <matchException>false</matchException> <regex>No trusted path can be constructed</regex> <severity>HIGH</severity> <type>MISSING\_CRL\_CERT</type> </alarmType> 

Add/Update definition?  $\langle y/n \rangle$  [n]:

---------------------------------- 

#### 11. *restart alarmserver*:

[root@otfrid alarms]# dcache restart alarmserverDomain Stopping alarmserverDomain 0 done Starting alarmserverDomain done

#### 12. *do srmls again to see if we can produce an alarm*:

[arossi@otfrid ~]\$ srmls srm://otfrid/ SRMClientV2 : srmLs: try # 0 failed with error SRMClientV2 : ; nested exception is: java.net.SocketException: Connection reset SRMClientV2 : srmLs: try again

13. Let's check Alarms Web Page:

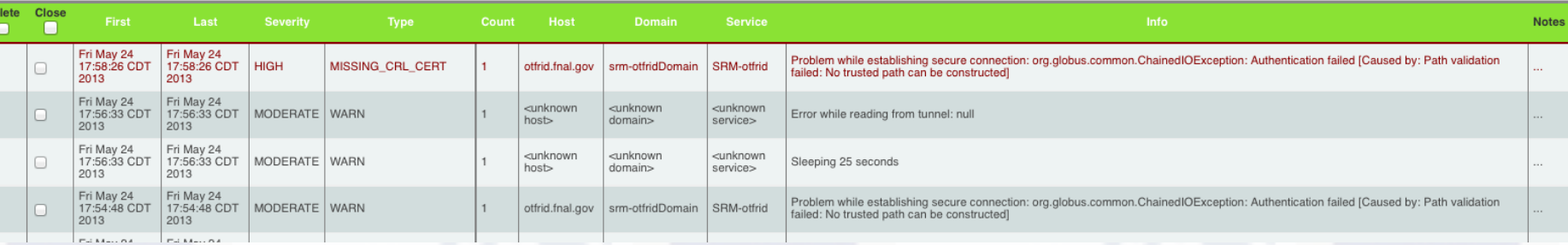

#### **ALARMS / WARNINGS**

**SUCCESS!** 

dCache User Workshop **Berlin/Wilhelminenhof 28/05/2013** 

# **Questions or Comments Welcome**